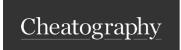

## CodingJinxx Pandas FAQ Cheat Sheet by CodingJinxx via cheatography.com/140865/cs/30144/

### List Comprehension

List comprehension offers a shorter syntax when you want to create a new list based on the values of an existing list.

#### Example:

Based on a list of fruits, you want a new list, containing only the fruits with the letter "a" in the name.

Without list comprehension you will have to write a for statement with a conditional test inside:

```
fruits = ["ap ple ", " ban ana ", " che rry ", " kiw i", " man go"]
newlist = []
for x in fruits:
    if " a" in x:
        newlis t.a ppe nd(x)
print( new list)
With list comprehension you can do all that with only one line of code:
fruits = ["ap ple ", " ban ana ", " che rry ", " kiw i", " man go"]
newlist = [x for x in fruits if " a" in x]
print( new list)
```

## Imputation

In statistics, imputation is the process of replacing missing data with substituted values.

When substituting for a data point, it is known as "unit imputation";

when substituting for a component of a data point, it is known as "item imputation".

Pandas Imputation Article

| Aggregate Functions                     |                                                            |
|-----------------------------------------|------------------------------------------------------------|
| sum()                                   | Sums each value of an object                               |
| count()                                 | Returns total Count                                        |
| median()                                | Returns mathematical median                                |
| quantile([0.25, 0.75])                  | Quantiles of an object                                     |
| min()                                   | Lowest value in an object                                  |
| max()                                   | Highest Value in an Object                                 |
| mean()                                  | Returns mathematical mean                                  |
| var()                                   | Returns mathematical variance                              |
| std()                                   | Returns standard deviation                                 |
| df.groupby(by="col")                    | Groups data by value of specified column (Similar to SQL)) |
| pd.merge(adf, bdf, how='left', on'col') | Merges to Datasheets into one based on a common column     |

Aggregate Functions are a way of summarizing or reshaping data

#### Shape of a Dataframe

Return a tuple representing the dimensionality of the DataFrame.

```
>>> df = pd.Dat aFr ame ({' col1': [1, 2], 'col2': [3, 4]})
>>> df.shape
(2, 2)
```

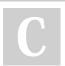

By CodingJinxx

Published 9th December, 2021. Last updated 10th December, 2021. Page 1 of 2. Sponsored by **Readable.com**Measure your website readability!
https://readable.com

cheatography.com/codingjinxx/

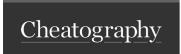

# CodingJinxx Pandas FAQ Cheat Sheet

by CodingJinxx via cheatography.com/140865/cs/30144/

#### Mean

Return the mean of the values over the requested axis.

DataFr ame.me an( axi s=None, skipna =None, level= None, numeri c o nly =None)

#### Median

Sorts all values in dataframe and returns the middle value

DataFr ame.me dia n(a xis =None, skipna =None, level= None, numeri c o nly =None)

### Creating a Dataframe from Scratch

```
# Import pandas library
import pandas as pd

# initialize list of lists
data = [['tom', 10], ['nick', 15], ['juli', 14]]

# Create the pandas DataFrame
df = pd.Dat aFr ame (data, columns = ['Name', 'Age'])
```

From Scratch means creating the Data by hand

#### Categorical Variable

Is data that is limited to set or range of values

They are best visualised using bar plots or balloon plot

Example Article

#### Quartiles vs Quantiles

Quartiles 25th percentiles of Data

Where as Quantiles can be custom percentiles

## Correlation

Correlation describes the relationship between data.

Example:

If the square footage in an apartment increases, the price of the apartment increases aswell

## Scatterplot

A Scatterplot plots data on an x-y grid

#### Histogram

A histogram plots data on a axis with the count being represented in height

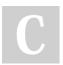

By CodingJinxx

Published 9th December, 2021. Last updated 10th December, 2021. Page 2 of 2. Sponsored by **Readable.com**Measure your website readability!
https://readable.com

cheatography.com/codingjinxx/